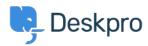

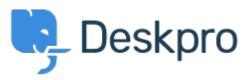

 $\underline{Help\ Center} > \underline{Community} > \underline{Feature\ Request} > \underline{Define\ default\ status\ for\ publish}$ 

## Define default status for publish Collecting Feedback

• K Kevin

• Forum name: #Feature Request

When creating a new article in publish the default status is always published.

This means it's easy to accidentally publish content if you are intermittently saving.

It would be helpful if there was a setting where you could define the default status for the system.